## **TARIFAS LARGA DISTANCIA NACIONAL**<br>Oderador: BOLIVIATEL S.A.

**Operador: BOLIVIATEL S.A.**

**Vigente al: 1º de Febrero de 2018**

**(Valores expresados en bolivianos por minuto - Incluye IVA)**

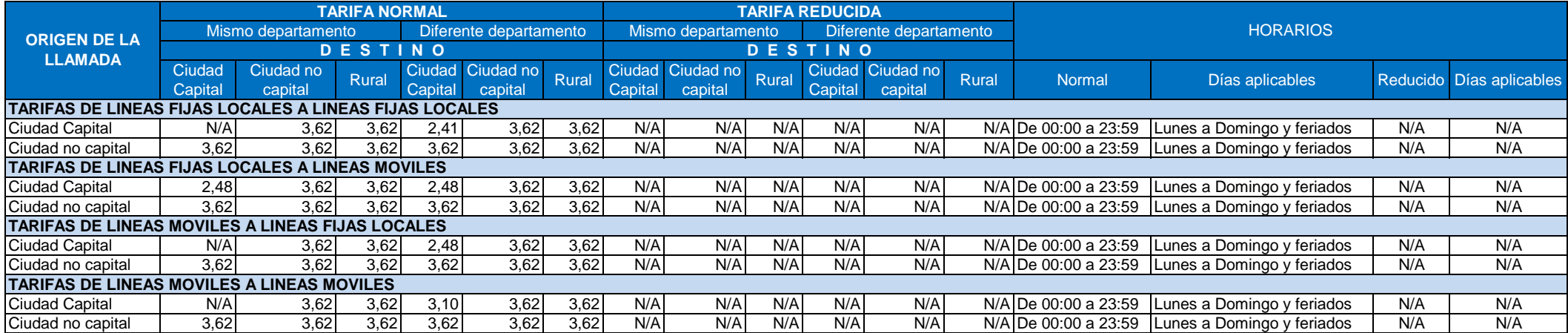

Notas:

Ciudades Capitales de los departamentos de: La Paz, Cochabamba, Santa Cruz, Oruro, Potosí, Sucre, Tarija, Trinidad y Cobija.

Ciudades No Capitales de departamentos e interdepartamentales.